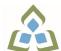

## COURSE OUTLINE: COM099 - COMPUTERS-HUMAN SERV

Prepared: Sheree Wright and Amy Peltonen Approved: Bob Chapman, Chair, Health

| Course Code: Title                                                   | COM099: COMPUTERS IN THE HUMAN SERVICES                                                                                                    |                                                                                                    |  |
|----------------------------------------------------------------------|----------------------------------------------------------------------------------------------------|----------------------------------------------------------------------------------------------------|--|
| Program Number: Name                                                 | 3060: PRE-HEALTH CERT DIPL                                                                                                    |                                                                                                    |  |
| Department:                                                          | C.I.C.E.                                                                                                    |                                                                                                    |  |
| Semesters/Terms:                                                     | 19F, 20W                                                                                                    |                                                                                                    |  |
| Course Description:                                                  | This course is designed to provide students with the level of computer literacy needed to function in today's workplace. Utilizing a hands-on approach, Internet, e-mail, the concepts of microcomputer operating systems, spreadsheet, and word processing applications will be introduced. A personal e-mail account will be used throughout the course to facilitate good communications between students and faculty and simulate the work environment. |                                                                                                    |  |
| Total Credits:                                                       | 3                                                                                                    |                                                                                                    |  |
| Hours/Week:                                                          | 2                                                                                                    |                                                                                                    |  |
| Total Hours:                                                         | 30                                                                                                    |                                                                                                    |  |
| Prerequisites:                                                       | There are no pre-requisites for this course.                                                                                                    |                                                                                                    |  |
| Corequisites:                                                        | There are no co-requisites for                                                                                                    | this course.                                                                                                    |  |
| Essential Employability<br>Skills (EES) addressed in<br>this course: | <ul> <li>EES 6 Locate, select, organize, and document information using appropriate technology and information systems.</li> <li>EES 7 Analyze, evaluate, and apply relevant information from a variety of sources.</li> <li>EES 10 Manage the use of time and other resources to complete projects.</li> <li>EES 11 Take responsibility for ones own actions, decisions, and consequences.</li> </ul>                                                      |                                                                                                    |  |
| Course Evaluation:                                                   | Passing Grade: 50%,                                                                                                    |                                                                                                    |  |
| Books and Required<br>Resources:                                     | Marquee Series: Word 2016 by Nita Rutkosky, Pierce College Puyallup, Audrey Roggenkamp,<br>and Ian Rutkosky<br>ISBN: 978-0-76388-324-9<br>Flash Drive highly recommended (any size)                                                                                                    |                                                                                                    |  |
| Course Outcomes and<br>Learning Objectives:                          | Course Outcome 1                                                                                                    | Learning Objectives for Course Outcome 1                                                                                                    |  |
|                                                                      | Demonstrate proficiency in<br>using an up-to-date<br>operating system for<br>microcomputers:                                                                                                    | <ul> <li>* Identify objects on the Windows 7 desktop.</li> <li>* Practice mouse functions such as pointing, clicking, selecting, and right-clicking.</li> <li>* Use the Windows 7 Start button to run software programs.</li> <li>* Access the Windows 7 Help system.</li> <li>* Identify and use the controls in a window, resize windows, and change views.</li> <li>* Switch between programs using the taskbar.</li> <li>* Use Windows controls such as menus, toolbars, list boxes, scroll bars, radio buttons, tabs, and check boxes.</li> <li>* Navigate, create, and organize folders using My Computer</li> </ul> |  |

|                                                                                                    | and Windows Explorer.<br>* Move, copy, rename, and delete files.<br>* Find files and folders.<br>* Make appropriate backup copies of files and disks.<br>* Explore Control Panel.<br>* Customize the desktop.<br>* Use Search tools to find programs, folders, and/or files.<br>* Use Snipping tool.                                                                                                    |
|----------------------------------------------------------------------------------------------------|----------------------------------------------------------------------------------------------------|
| Course Outcome 2                                                                                                    | Learning Objectives for Course Outcome 2                                                                                                    |
| Access and navigate the<br>software required to<br>communicate electronically:                                             | <ul> <li>* Open an e-mail program (Microsoft Outlook).</li> <li>* Compose and send e-mail messages to others on the same system and elsewhere.</li> <li>* View, store, sort, delete, and print messages.</li> <li>* Reply to and forward messages.</li> <li>* Create and use distribution lists.</li> <li>* Create a signature file.</li> <li>* Attach files to e-mail messages.</li> <li>* Send links and web pages via e-mail.</li> <li>* Create and utilize e-mail folders.</li> <li>* Create and manage contacts.</li> <li>* Schedule tasks and appointments with the Calendar feature.</li> <li>* Use the Notes feature including creating, categorizing, viewing, and deleting notes.</li> </ul> |
| Course Outcome 3                                                                                                    | Learning Objectives for Course Outcome 3                                                                                                    |
| Access and navigate the<br>software required to use the<br>Internet efficiently as an<br>effective research tool:          | <ul> <li>* Open and exit an Internet browser (Microsoft Internet<br/>Explorer).</li> <li>* Set the Homepage location.</li> <li>* Recognize and use hyperlinks.</li> <li>* Key URLs to reach specific web pages.</li> <li>* Create and organize Favorites.</li> <li>* Use the Help feature.</li> <li>* Print and save online information.</li> <li>* Plan and refine searches using different search engines and a<br/>variety of search tools and strategies.</li> <li>* Evaluate Web-based resources for accuracy, reliability, and<br/>overall content.</li> <li>* Use the Help feature.</li> </ul>                                                                                                  |
| Course Outcome 4                                                                                                    | Learning Objectives for Course Outcome 4                                                                                                    |
| Demonstrate proficiency in<br>operating a popular word<br>processing software<br>package to prepare<br>standard documents. | Creating and Editing a Document:<br>* Open and exit from Microsoft Word 2010.<br>* Open an existing document in Word.<br>* Move the insertion point.<br>* Insert, replace, and delete text.<br>* Scroll and navigate in a document.<br>* Select and delete text.<br>* Select and delete text.<br>* Use Undo and Redo.<br>* Check the spelling and grammar in a document.<br>* Use AutoCorrect.<br>* Use Thesaurus.<br>* Change document views.<br>* Find specific text.<br>* Use the Help feature.                                                                                                    |

| Course Outcome 5 | Learning Objectives for Course Outcome 5                                                    |
|------------------|---------------------------------------------------------------------------------------------|
|                  | * Merge letters and envelopes.                                                              |
|                  | * Save a document as a single file web page.<br>* Insert a hyperlink.                       |
|                  | * Create and modify columns.                                                                |
|                  | * Insert one file into another.<br>* Insert a continuous section break.                     |
|                  | * Create, format, and modify tables.                                                        |
|                  | * Insert and modify shapes.<br>* Use SmartArt to create organizational charts and graphics. |
|                  | * Insert a text box and draw a text box.                                                    |
|                  | * Create a drop cap.                                                                        |
|                  | Formatting with Special Features * Create and modify WordArt text.                          |
|                  |                                                                                             |
|                  | * Prepare and envelope and mailing labels.                                                  |
|                  | * Vertically align text.<br>* Insert, size, and move images.                                |
|                  | * Use the Click and Type feature.                                                           |
|                  | * Edit a source.                                                                            |
|                  | * Create a works cited page.                                                                |
|                  | * Format a document in APA/MLA style.<br>* Insert citations.                                |
|                  | * Insert a header and footer.                                                               |
|                  | * Insert page numbering.                                                                    |
|                  | * Insert a watermark, page colour, and page border.                                         |
|                  | * Change page margins, orientation, and size.<br>* Apply a theme.                           |
|                  | * Use the Clipboard task pane to copy and paste items.                                      |
|                  | * Cut, copy, and paste text.                                                                |
|                  | Formatting and Enhancing a Document:                                                        |
|                  | * Change the document default formatting                                                    |
|                  | * Apply styles.<br>* Change the document default formatting                                 |
|                  | * Insert a page border.                                                                     |
|                  | * Add borders and shading to text.                                                          |
|                  | * Set tabs and tabs with leaders.                                                           |
|                  | * Insert symbols and special characters.                                                    |
|                  | * Find and replace formatting.<br>* Insert bullets and numbering.                           |
|                  | * Reveal formatting.                                                                        |
|                  | * Change line and paragraph spacing.                                                        |
|                  | * Indent text.                                                                              |
|                  | * Align text in paragraphs.                                                                 |
|                  | * Ose Format Painter.<br>* Repeat a command.                                                |
|                  | * Apply fonts and font effects.<br>* Use Format Painter.                                    |
|                  | Formatting Characters and Paragraphs:                                                       |
|                  |                                                                                             |
|                  | * Save a document in a different format.                                                    |
|                  | * Create a document using a template.<br>* Create and rename a folder.                      |
|                  | * Create a document using a template.                                                       |

| utilizing the APA documentation format.                                                                                |                                                                                                    |
|----------------------------------------------------------------------------------------------------|----------------------------------------------------------------------------------------------------|
| Course Outcome 6                                                                                                    | Learning Objectives for Course Outcome 6                                                                                                    |
| Demonstrate proficiency in<br>operating a popular<br>spreadsheet software<br>package to prepare basic<br>spreadsheets. | <ul> <li>* Start and exit Excel 2010.</li> <li>* Enter and edit labels and values.</li> <li>* Change the active cell.</li> <li>* Navigate between and within worksheet(s).</li> <li>* Open, name, save, print, and close workbooks.</li> <li>* Select cells, ranges, columns, and rows.</li> <li>* Clear cell contents.</li> <li>* Use Undo/Redo.</li> <li>* Use Keyboard shortcuts.</li> <li>* Use AutoFill to enter a series.</li> <li>* Enter data in a range.</li> <li>* Change the Zoom size.</li> <li>* Use Go To.</li> <li>* Use Spell check.</li> <li>* Use Online Help.</li> </ul> |
|                                                                                                    | Change the appearance of a worksheet.<br>* Format data, cells, and worksheets<br>* Work with fonts, apply text attributes - change font colour.<br>* Align cell contents:<br>- Change vertical and horizontal alignment.<br>- Use merge and centre.<br>- Wrap text.<br>* Insert columns and rows.<br>* Change column width and row height.<br>* Apply borders and add fill.<br>* Remove cell formatting.<br>* Sort data.                                                                                                    |
|                                                                                                    | Create formulas and work with basic functions.<br>* Construct basic formulas using addition, subtraction,<br>multiplication, and division using order of preference.<br>* Use SUM, AutoSum, AVERAGE, MIN, and MAX.<br>* Display formulas.<br>* Copy formulas.<br>* Use relative cell references.                                                                                                    |
|                                                                                                    | Use printing and page layout features.<br>* Use Backstage view for printing.<br>* Preview and print worksheets.<br>* Print gridlines and headings.<br>* Change page orientation and margins.<br>* Format page placement including centering on a page.<br>* Insert and modify headers and footers including inserting<br>page numbers.                                                                                                    |
|                                                                                                    | Work with charts.<br>* Identify common types of charts (column and pie) and chart<br>objects.<br>* Create a chart sheet and embedded chart/chart object and                                                                                                    |

|  | edit the chart (size, move, save, and print).<br>* Move a chart object to its own sheet.<br>* Distinguish chart elements.<br>* Edit and format chart titles, legends, axis titles, data labels,<br>plot and chart areas.<br>* Change chart type and layout.<br>* Insert a header and footer into a chart sheet. |
|--|----------------------------------------------------------------------------------------------------|
|--|----------------------------------------------------------------------------------------------------|

| Grauny System.  |                                                    | Evaluation Weight |
|-----------------|----------------------------------------------------|-------------------|
| Grading System: | Assignment - Email, Internet, Windows 7, and Excel | 10%               |
|                 | Assignment - Word                                  | 10%               |
|                 | Test #1 - Email, Internet, Windows 7, and Excel    | 30%               |
|                 | Test #2 - Word                                     | 50%               |

August 7, 2019

Addendum:

Date:

Please refer to the course outline addendum on the Learning Management System for further information.